# **Batch Photo Watermark Crack Full Version [2022]**

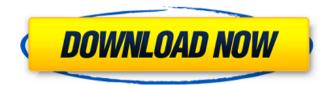

#### Batch Photo Watermark Crack + Free [32|64bit]

3D Viewer software program describes itself as "3D Viewer - the world's most powerful and versatile content browser. 3D Viewer allows you to visualize, browse and view 3D Objects, 3D Models, 3D Worlds, 3D Textures. 3D Viewer supports the majority of 3D File formats (OBI, LWO, MDL, STL, X, X3D, MTX,...) and some non-3D File formats as well (BMP, PGM, PGM-BMP, TGA, PSD, GIF, JPEG, JPG). Features include: viewing in 3D, save to various file formats, rotate in any direction, 3D walk through, print views, you can search for a file in a database view, border lines display, 3D text display, built in browser, you can create your own database, use file browser, you can browse windows, you can use the built in file browser and browser with the help of tools, you can set up and customize the settings,... 3D Viewer covers a wide range of formats and is an ideal tool for viewing 3D Models, 3D Worlds, 3D Textures, 3D Photos, 2D Photos, Images, 3D Videos, 3D Videos, 3D Animation, 3D Audio, 3D Objects, 3D Pointers. The program is designed to help you manipulate digital images in batches and can create batch processing macros for Photoshop. The tool has been easy to use and has a set of useful features to help you manage and edit images in one go. For example, it lets you group images that have similar content together as well as let you apply a preset to each group. You can also insert text and image watermarks to them. Powerful editing tool The application is guite intuitive, and you can guickly master the basic features after a couple of minutes. It provides a large set of customizable options, such as a powerful batch processing engine that lets you apply effects, resize images, convert them to different file types, convert them into webpages, and so on. 3D Image Viewer This program supports most popular 3D File formats like COLLADA, OBJ, LWO, MDL, MTL, X, X3D, and 3DG. You can use the automatic image converter to convert images into other 3D formats. You can save your images and others to a number

#### Batch Photo Watermark Crack+ Free License Key [2022]

Eye-Fi by SanDisk is a Wi-Fi ready, Wi-Fi flash card that stores images on your computer. It also lets you transfer photos wirelessly to your smartphone or tablet. Eye-Fi card with wireless photo transfer Transfers photos wirelessly to your mobile device No cable required Store and view photos wirelessly on your mobile device Display Card On Mobile Device Less than an ounce Small, stylish and ready to go, this card is small and unobtrusive. Since it's built on the latest flash memory technology it offers fast read/write speeds for images and video. You can take up to 3GB of photos and 10 hours of HD video on a single charge of the built-in internal battery. Transfer Photos to Mobile Device With Eye-Fi Card How to use If your mobile device supports wireless transfer, just insert the card into the card slot and pair it with your mobile device (iOS 7.0 or later, Android 4.0 or later). And that's it! Your photos are now saved to the memory card. What's in the box Eye-Fi card USB 2.0 to micro USB cable Quick Start Guide Warranty Please refer to the warranty provided by SanDisk. Eye-Fi Support and Warranty Support Information Eye-Fi by SanDisk provides full manufacturer support and a limited warranty. If you need technical assistance with the product, please contact your local dealer or visit the SanDisk web site at www.sandisk.com/tech\_support. There are several ways to view photos taken with the Eye-Fi card. To find out how to view photos, check the SanDisk website. Note: The settings will not display text unless the text has been placed in the card. The default file naming can be set to "Photo Name." If you open an image and notice that the file type has changed, you can change the file type and change the default file naming format. Note: If you can't transfer photos after connecting the card, first remove the card and reinsert it. Note: The WiFi MAC address of the card is configurable. If you set a new MAC address, this will overwrite the default MAC address for wireless device to connect. You can change the WiFi b7e8fdf5c8

### Batch Photo Watermark (Updated 2022)

 Add borders, watermarks, and captions to photos.
Images can be resized without losing the guality.
You can convert images into other formats. • Get professional results in a matter of seconds. Kindle Fire HDX (Review) Amazon's popular tablet (and Fire phone) is now getting another version with an HD screen. It's more limited, though, than the last version, since it only has 16GB of storage. If you loved the early Kindle Fire tablets (in 2012), or feel like you overpaid for an HD tablet, you've probably been holding out on upgrading for this one. The original Kindle Fire is arguably the most popular tablet ever. It was the first tablet to ship with Google's Android OS and it ushered in a whole new wave of tablets that promised to revolutionize the way we read. The second and third generations of Fire tablets combined Android 3.2 Honeycomb with a guad-core processor and a blazing fast IPS display. They're no longer made, however — once Amazon had the right combination of hardware and software, they stopped making them. This new version of Fire HDX doesn't have the same hardware specifications as the previous one. (It only has a 1,024x768 HDX screen, although Amazon says it's also experimenting with other sizes.) It's still running Android 4.4 KitKat but with some new improvements. First, it's a bit more expensive. This model is starting at \$249.99 — cheaper than most tablets, but still more than \$100 more than the 2012 Kindle Fire. Other specs include: \* It's lighter than the previous version at just 8.48 oz. (240 g) \* It runs about 30% faster — it should load web pages and apps more quickly \* It has 7 hours of life on a single charge \* It offers dual rear cameras that are 12 megapixels each \* Its speakers are remarkably loud, so you can watch a movie during a commute or while doing the dishes One of the new features, the 8.8" display, makes the Fire HDX an even better tablet. Thanks to it, the tablet is far more comfortable than the 6.4" version. It has a much smaller bezel so the display seems larger. It has much better viewing angles,

#### What's New In?

JPG and TIF converter, convert images at once, perform basic image adjustment, watermark images, add a border, insert captions, edit photos, prepare for compression. You can easily create a batch job to convert a number of photos, cut them into different sizes, add text or graphics watermarks. Convert images to IPG, TIF, PNG, GIF, or BMP file formats. Use different custom size presets, or define your own. Add border, resize, insert text captions, apply an image watermark. Upload or browse files for batch processing, file and folder support, batch mode, batch image preview. JPG and TIF converter: convert images at once, perform basic image adjustment, watermark images, add a border, insert captions, edit photos, prepare for compression. Convert images to JPG, TIF, PNG, GIF, or BMP file formats. Use different custom size presets, or define your own. Add border, resize, insert text captions, apply an image watermark. Batch Image Watermark: add a border, insert text captions, apply an image watermark. Batch Photo Watermark Category: Photo editing, Photo resizing, Photo conversion, Photo watermarking. Stanford University Graduate School of Business The Stanford Graduate School of Business is a business school of Stanford University, located in Stanford, California. It was founded in 1919 and is the youngest of the business schools in the University. The Graduate School of Business is the only business school in the United States named for an individual by the Carnegie Foundation, which cited its importance in the development of the profession of business. The school's courses are divided into three major divisions: The Firm Human Resources and Organizational Management The Firm as an Organizational System In the business school's 100th anniversary year, Professor Kenichi Ohmae said that the school, "is in the eyes of many the shining example of the new focus on the individual entrepreneur that has come to dominate the business world of the 21st century." The school awards approximately \$1.4 million in monetary prizes each year, including the prestigious McKinsey Award for the Firm Leadership dissertation, the Ivan Sutherland Prize in Entrepreneurship, and the Charles A. Dana Award for the Best Research Paper. In 2012, the prize in entrepreneurship was awarded to Noah Smith and his research on the black entrepreneur. The McKinsey Award is named for one of the school's

## System Requirements:

Windows OS requirements: Windows 8.1, Windows 8, Windows 7 Mac OS X 10.7 or later Linux with GTK3.16 or later Vulkan 1.1.0+ Minimum: 4GB of free hard drive space CPU: Intel Core i3-530, AMD Athlon II X4 620, AMD Phenom II X4 965 4GB of RAM Monitor: 1920x1080 Input: Keyboard & Mouse Monitor: Fullscreen capable monitor CPU:

https://www.theblender.it/yodot-move-outlook-pst-activation-key-free/

http://igpsclub.ru/social/upload/files/2022/07/GuRKZeXiHgok3xDsvWin\_04\_eaefdccc45dc16313fa52afb7fae4dc5\_file.pdf

http://kinectblog.hu/trackthelinks-crack-with-serial-key-download.html

http://insenergias.org/?p=24504

https://germanconcept.com/neat-alarm-clock-6-0-2172-214-422-270-download-mac-win/

https://gazetabilgoraj.pl/advert/1-click-answers-crack-mac-win/

https://longitude123.net/wp-content/uploads/2022/07/Timer\_ScreenSaver.pdf

https://guarded-wave-55165.herokuapp.com/FLV\_File\_Player.pdf

https://talkotive.com/upload/files/2022/07/ZPCw6JJQPwKqQqVQVLtA\_04\_eaefdccc45dc16313fa52afb7fae4dc5\_file. pdf

https://www.djmsz.com/wp-content/uploads/2022/07/1656938629-1016179f95147d7.pdf

https://flannel-sorry-04641.herokuapp.com/necolw.pdf

https://mac.com.hk/advert/sb-data-generator-crack/

https://akastars.com/upload/files/2022/07/CBg2j1cCVConRNXHMF5u\_04\_d59a19e5d0e1ab7dae9dfa890b28cd0d\_file.pdf

https://authorwbk.com/2022/07/04/stock-trading-screensaver-crack/

https://zum-token.com/brokenevent-terminator-crack-free-download-updated/

http://modiransanjesh.ir/.macpu-039-slim-download-x64/

https://sut.oribentech.com/advert/screen-dragons-activator-free-mac-win-march-2022/

https://mykingdomtoken.com/upload/files/2022/07/zjIchlJeFAOQEwk2c7Iz\_04\_eaefdccc45dc16313fa52afb7fae4dc 5\_file.pdf

http://dev-social.mynextmatch.com/upload/files/2022/07/Rf6SMqTXMY3t3SWtiB9G\_04\_d59a19e5d0e1ab7dae9dfa 890b28cd0d\_file.pdf

https://www.abiabc.com/wp-content/uploads/2022/07/vanysb.pdf